WWW a HTML Základní pojmy

Ivo Peterka

# WWW

- World Wide Web systém navzájem propojených stránek
- Stránky se mohou skládat z částí nacházejících se v různých částech světa.

# HTML

- HyperText Markup Language
- Slouží k psaní WWW stránek
- Patří k tzv. značkovacím jazykům (podobně jako dnes velmi rozšířené XML).
- XHTML je přepis HTML tak, aby odpovídal standardu XML.

## Značkovací jazyky

- Používají se párové a nepárové prvky.
- Párové prvky mají počáteční a ukončovací značku. Vše co je mezi značkami je obsahem tohoto prvku.
	- <div> Toto je obsah párového prvku </div>
	- Párové prvky mohou obsahovat jiné prvky.
- Nepárové prvky žádný obsah nemají.
- Párové i nepárové prvky mohou mít parametry.
	- Nepárový prvek <img src="obr.png" alt="obrázek" />

## Značkovací jazyky

- Párový prvek může mít parametry i obsah.
	- <div style="color:blue"> Obsah párového prvku s parametrem.</div>

### Základní struktura HTML souboru

<!DOCTYPE html PUBLIC "-//W3C//DTD XHTML 1.0 Strict//EN" "http://www.w3.org/TR/xhtml1/DTD/xhtml1-strict.dtd"> <html xmlns="http://www.w3.org/1999/xhtml" xml:lang="cz" lang="cz"> <head> <meta http-equiv="content-type" content="text/html; charset=iso-8859-2" /> <title>Titulek</title> </head> <body> </body> </html>

#### Základní struktura HTML

- Strukturu, která je uvedena na předchozím snímku, **musí** obsahovat každy XHTML souboru, aby splňoval XHTML standard.
- Správnost HTML si můžete vždy ověřit ve validatoru
	- http://validator.w3.org

#### Základní struktura HTML

- Prvek <head> obsahuje informace, které se nezobrazují v dokumentu
	- slouží spíše pro nastavování vzhledu
- Prvek <body> obsahuje informace, které chceme zobrazit.

# Blokové a inline prvky

- Blokové prvky se zobrazují jako "obdélníky" ve stránkách.
- Inline prvky obecně nemají žádný tvar, spíše vymezují části dokumentu pro specialní formátování.

– Např. pro tučné písmo se hodí inline prvek.

• Prvek <body> obsahuje pouze blokové prvky.

# Blokový a inline prvek.

<!DOCTYPE html PUBLIC "-//W3C//DTD XHTML 1.0 Strict//EN" "http://www.w3.org/TR/xhtml1/DTD/xhtml1-strict.dtd"> <html xmlns="http://www.w3.org/1999/xhtml" xml:lang="cz" lang="cz"> <head> <meta http-equiv="content-type" content="text/html; charset=iso-8859-2" /> <title>Titulek</title> </head>  $$ <div>Blokový prvek obsahující <b>tučný inline prvek</b></div>  $\langle \text{body} \rangle$  $<$ /html $>$ 

## Přenosové protokoly

- Slouží k přenosu dat
- Na internetu se jedná o tzv. "rodinu protokolů TCP/IP" (Transmission Control Protocol/Internet Protocol).
- Obsahuje mnohé jednotlivé protokoly
	- FTP
	- HTTP
	- SMTP
	- pop3

– ...

#### Internet Protokol

- Slouží pro přenos dat mezi počítači.
- V současné době se používá verze 4.
	- Každý stroj je v této verzi má jako jednoznačný identifikátor 32-bitové číslo – IP Adresu.
	- IP adresa se zapisuje jako čtveřice čísel v rozsahu 0 .. 255.

### **HTTP**

- HyperText Transfer Protocol
- Používá se pro přenos WWW stránek.
- To, co nastaví HTTP může být (částečně) měněno pomocí nepárových prvků <meta>

#### URL

- Uniform Request Locator
- Jednoznačně identifikuje soubor v internetu
	- Má tvar "použitý protokol"://"název serveru"/"cesta k souboru na serveru"
	- <http://webkurz.kvalitne.cz/index.php>
	- Implicitní jména souborů (index.html, index.php, default.asp) můžeme vynechávat.
	- Pozor! K oddělování adresářů v cestě se používá normální lomítko, nikoliv zpětné jak je tomu zvykem v MS Windows.

#### Odkazy v HTML

- Pro odkaz se (v části <body>) používá prvek  $<sub>aa</sub>$ </sub>
- Absolutní odkaz obsahuje kompletní URL – <a href="http://webkurz.kvalitne.cz">Webkurz</a>
- Relativní odkaz obsahuje pouze cestu k souboru relativní k pozici aktuálního souboru.

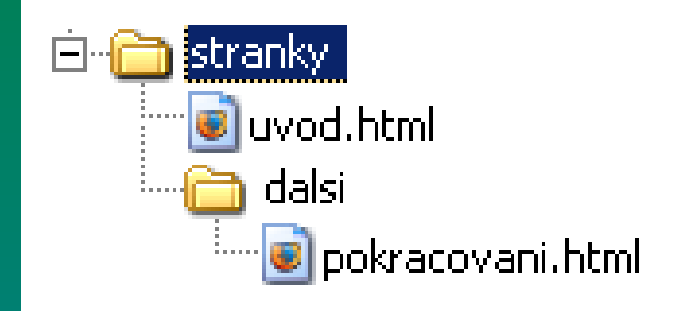

Ivo Peterka

### Relativní odkazy - příklad

- Máme adresář stranky
- Adresář "stranky" obsahuje soubor "uvod.html" a podadresář "dalsi"
- Podadresář "dalsi" obsahuje soubor "pokracovani.html"

### Relativní odkazy - příklad

• Odkaz se souboru "uvod.html" do souboru "pokracovani.html" pak vypada takto:

– <a href="dalsi/pokracovani.html">Pokračovat</a>

• Odkaz ze souboru "pokracovani.html" do souboru "uvod.html" pak vypada takto:

– <a href="../uvod.html>Zpět na úvod</a>

## Kaskádové styly

- Slouží k formátování prvků na stránce.
- V dokumentu jsou zpravidla obsahem prvku <style>, který se nachází uvnitř prvku <head>

# Kaskádové styly - příklad

```
<!DOCTYPE html PUBLIC "-//W3C//DTD XHTML 1.0 Strict//EN"
"http://www.w3.org/TR/xhtml1/DTD/xhtml1-strict.dtd">
<html xmlns="http://www.w3.org/1999/xhtml" xml:lang="cz" lang="cz">
<head>
<meta http-equiv="content-type" content="text/html; charset=iso-8859-2" />
<style type="text/css">
div {color: blue;}
</style>
<title>Titulek</title>
</head>
<body>
<div>Blokový prvek s modrým textem</div>
</body>
</html>
```